## Technik informatyk. Testy i zada przygotowujce do egzaminu zawodowego

Jolanta Pokorska

Drogi Czytelniku! Poni|ej zamieszczona jest errata do ksi|ki: ["Technik informatyk. Testy i zadania przygotowujce do egzamin](https://helion.pl/ksiazki/technik-informatyk-testy-i-zadania-przygotowujace-do-egzaminu-zawodowego-jolanta-pokorska,zaegza.htm)u zawodowego"

Jest to lista bB dów znalezionych po opublikowaniu ksi |ki, zgBo zaakceptowanych przez nasz redakcj. Pragniemy, aby nasze pul wiarygodne i speBniaBy Twoje oczekiwania. Zapoznaj si z poni|s dodatkowe zastrze|enia, mo|esz je zgBoshttposd/ahderbison.mpl/user/er

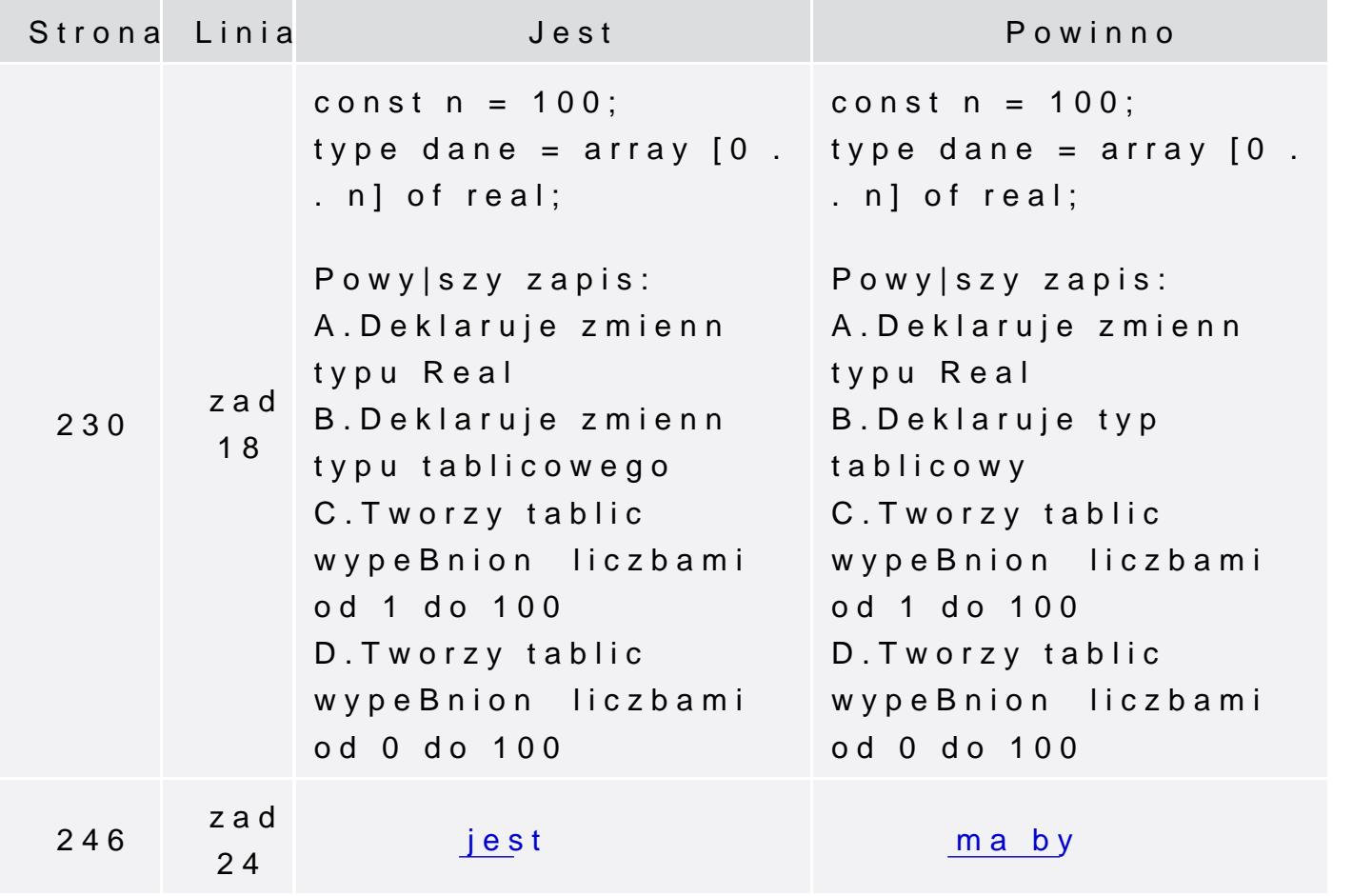

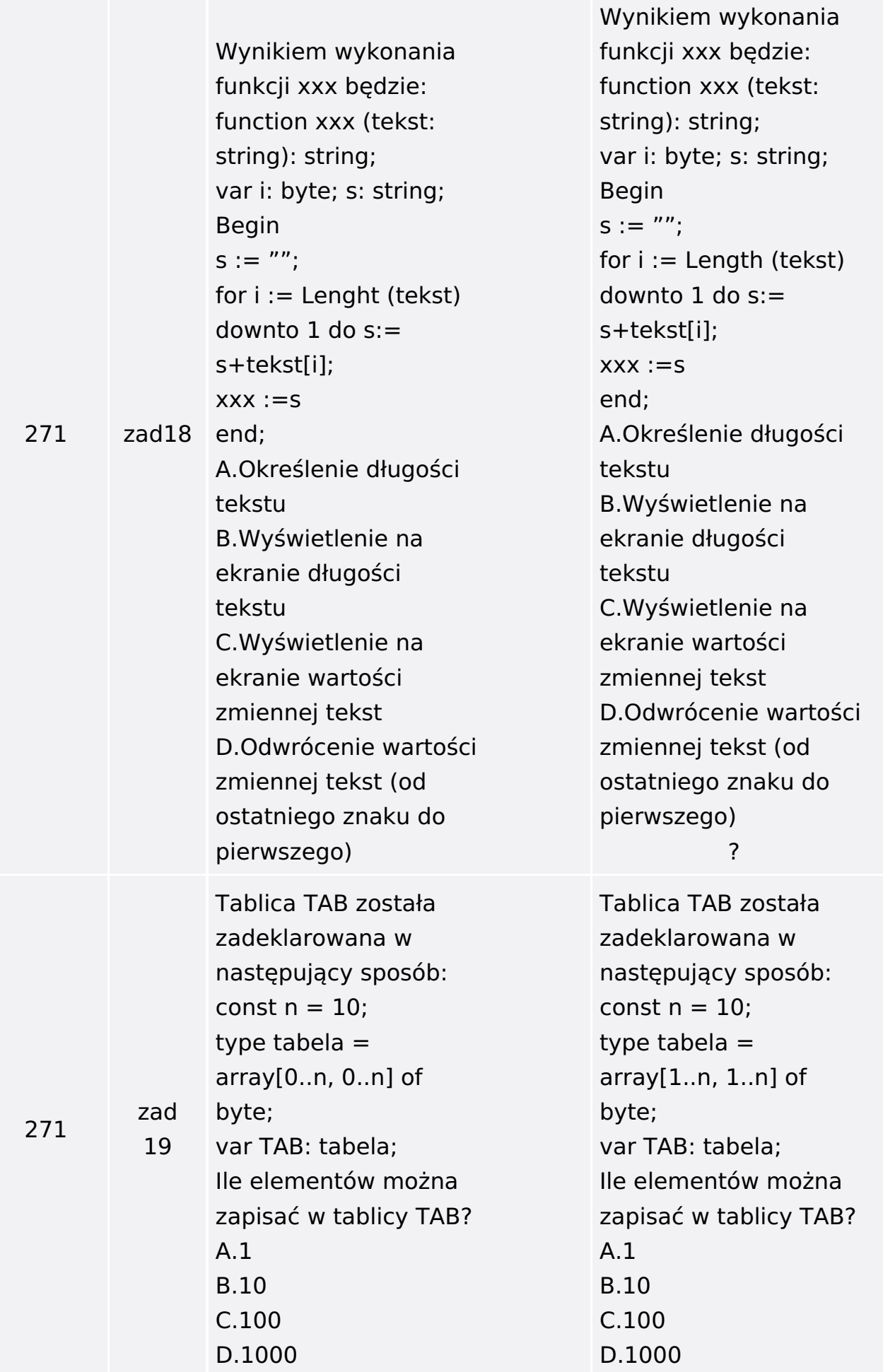